# Slimme Protocollen module Medicom FAQ

PharmaPartners Huisartsenzorg Oktober 2022

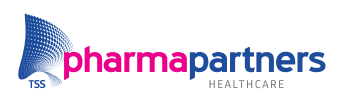

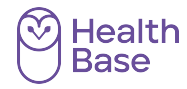

Verbindt voor verbetering

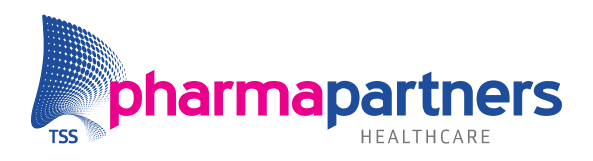

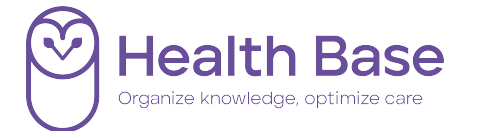

## <span id="page-1-0"></span>Inhoudsopgave

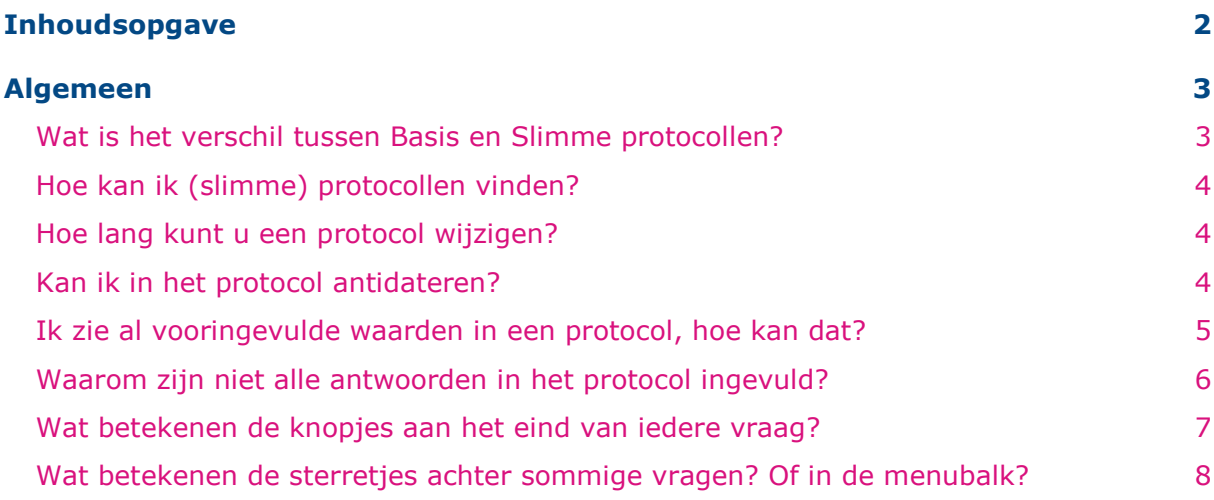

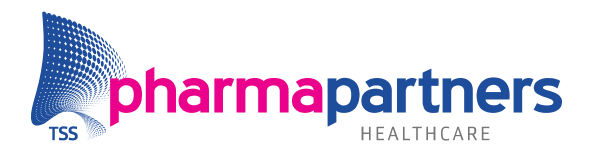

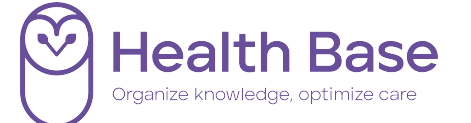

### <span id="page-2-0"></span>Algemeen

#### <span id="page-2-1"></span>**Wat is het verschil tussen Basis en Slimme protocollen?**

**Inhoudelijk** is er **geen** verschil in het protocol Basis of Slimme module. Ook hebben de protocollen dezelfde naamgeving. Het verschil zit in de functionele invulling van de module. Zo verschilt de manier waarop de protocollen ingevuld, aangepast, gepresenteerd en ingelezen worden.

De Slimme protocollenmodule biedt nog meer werkgemak en additionele functionaliteit voor de gebruiker. Bij de Slimme protocollenmodule wordt meer de focus gelegd op het juist invoeren van de indicatoren gerelateerd aan de ketenzorg, om zo goed mogelijk te kunne registreren. Tevens worden de antwoorden vanuit het diagnostisch dossier direct overgenomen in het een nieuw protocol. Dit gebeurt niet wanneer u de Basis protocollenmodule heeft, dan moet dit namelijk handmatig. Daarnaast is het bijvoorbeeld mogelijk om de antwoorden in het protocol te antidateren (datums wijzigen). Wilt u meer weten over de module Slimme Protocollen? Klik dan [hier.](https://www.pharmapartners.nl/slimme-protocollen/)

### **Protocollenmodule Medicom**

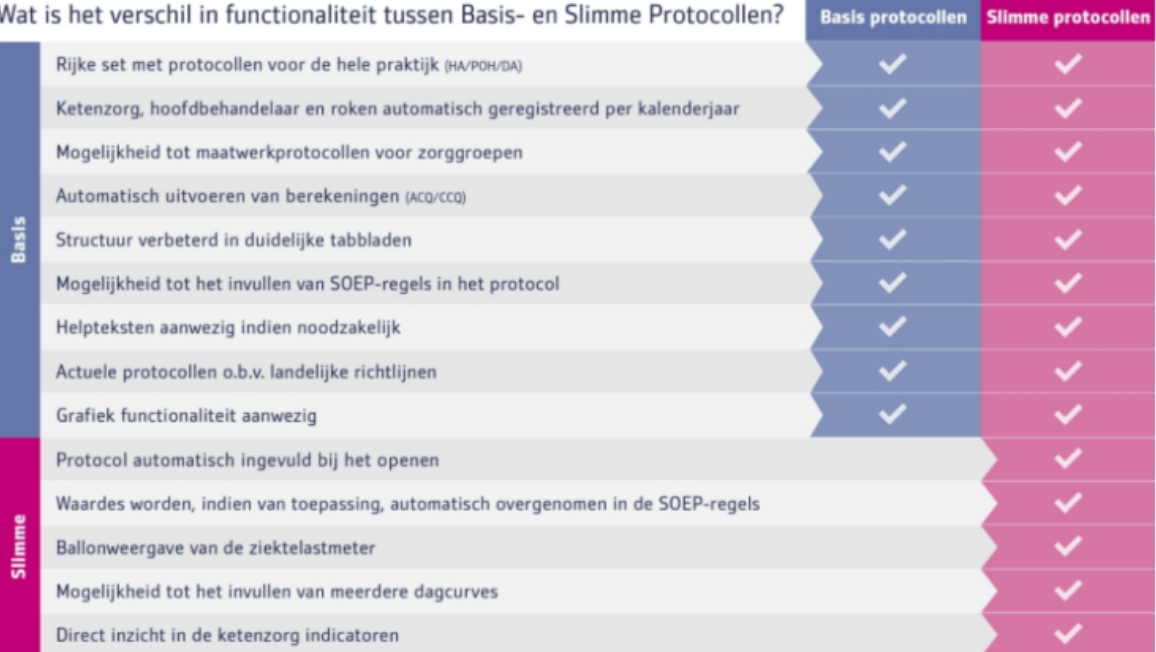

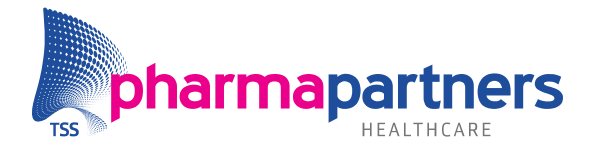

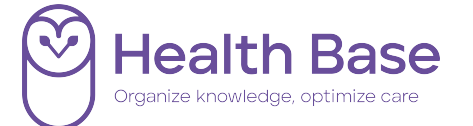

#### <span id="page-3-0"></span>**Hoe kan ik (slimme) protocollen vinden?**

Er is geen verschil bij het zoeken tussen basis en slimme protocollen, inhoudelijk en qua naamgeving zijn het dezelfde protocollen.

#### <span id="page-3-1"></span>**Hoe lang kunt u een protocol wijzigen?**

U kunt een protocol in de Basis & Slimme protocollen module vanaf november 2022 tot maximaal 30 dagen na het aanmaken van het protocol wijzigen. Tot eind oktober 2022 is dit 7 dagen. We adviseren u in plaats van een protocol te wijzigen, een nieuw protocol aan te maken en alleen de waardes in te vullen die u wilt toevoegen. Een protocol wordt immers gebruikt voor een momentopname en wanneer er nieuwe waardes bekend zijn, zou er dus ook een nieuw protocol aangemaakt moeten worden. Het is echter altijd mogelijk om via het diagnostisch dossier missende waardes aan te vullen, of indicatoren te wijzigen.

#### <span id="page-3-2"></span>**Kan ik in het protocol antidateren?**

In de Slimme protocollen module is antidateren mogelijk. In dit geval kunt u bij ieder element in het protocol een gewenste datum kiezen. Voor de glucosedagcurve is het mogelijk om vier verschillende dagcurves in te vullen.

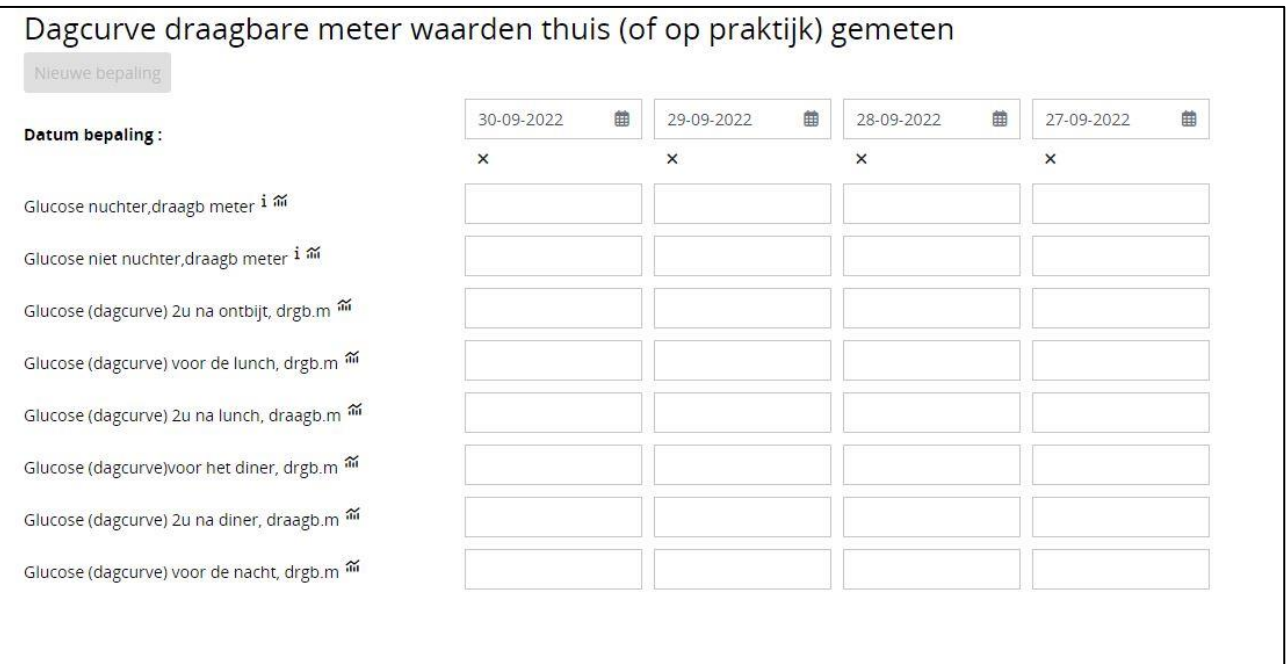

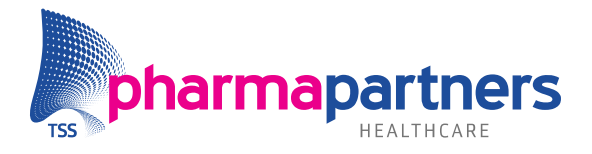

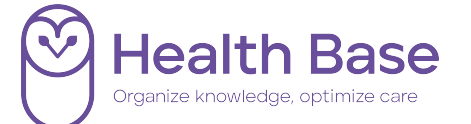

#### <span id="page-4-0"></span>**Ik zie al vooringevulde waarden in een protocol, hoe kan dat?**

Er zijn 3 manieren waarop bepaalde vragen al voor ingevuld kunnen worden in slimme protocollen:

- Automatische koppeling: vragen worden (op de achtergrond) gekoppeld aan informatie uit het patiëntendossier, zoals patiëntgegevens (leeftijd/geslacht), ICPC-code, medicatiegebruik, contra-indicaties of vanuit koppelingen aan antwoorden op vragen die eerder in een protocol gesteld zijn.
- Jaarlijks opslaan: elementen die te maken hebben met ketenzorg worden jaarlijks opgeslagen en gedurende dat kalenderjaar overgenomen bij het openen van een nieuw protocol.
	- o Wanneer de meest recente waarde niet uit hetzelfde jaar komt, staat achter de vraag de volgende tekst: "Wordt vandaag opgeslagen. Overgenomen van: (datum/initialen gebruiker en praktijk)".
	- o Wanneer de meest recente waarde wel uit hetzelfde jaar komt, staat achter de vraag de datum waarop dit voor het laatst gebeurd is
- Uit diagnostisch dossier: waardes uit het diagnostisch dossier worden gedurende een bepaalde periode/termijn overgenomen in een protocol. Voorbeelden hiervan zijn: lengte met een overneemperiode van 60 maanden of CKD-EPI, eGFR met een overneemperiode van 1 jaar. Als een waarde een momentopname is, zit er geen overneemperiode aan. Bijvoorbeeld diastolische/systolische bloeddruk.

Voor het opslaan in het diagnostisch dossier geldt:

- o Als er nog geen waarde/antwoord bekend is, dan wordt de waarde opgeslagen
- o U vult een andere waarde in het protocol in, de nieuwe waarde wordt opgeslagen
- o Als er geen termijn aan een element gekoppeld is, wordt de waarde in ieder geval een keer per kalenderjaar opgeslagen in het diagnostisch dossier

Als een waarde/antwoord al bekend is en er wijzigt niets, dan wordt het niet opgeslagen in het diagnostisch dossier. Hierdoor ontstaat er geen vervuiling.

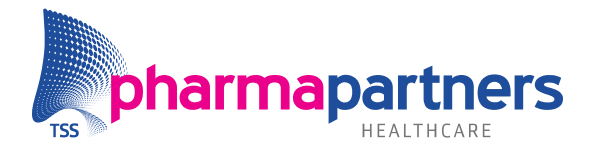

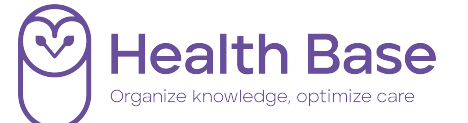

#### <span id="page-5-0"></span>**Waarom zijn niet alle antwoorden in het protocol ingevuld?**

Als een vraag nog niet is ingevuld, is de informatie nog niet overgenomen of nog niet aanwezig in het patiëntendossier. Door het invullen van de vraag worden deze gegevens alsnog in het protocol opgenomen. Bij het invullen van toekomstige protocollen vult het protocol wel automatisch in. In de afbeelding hieronder staat bijvoorbeeld de vraag over 'alcoholgebruik in E per dag (gemiddeld)' niet ingevuld, maar rechts staat wel een waarde van de vorige keer. Dit antwoord kan per consult verschillen, waardoor deze niet is vooringevuld met de waarde van de vorige keer.

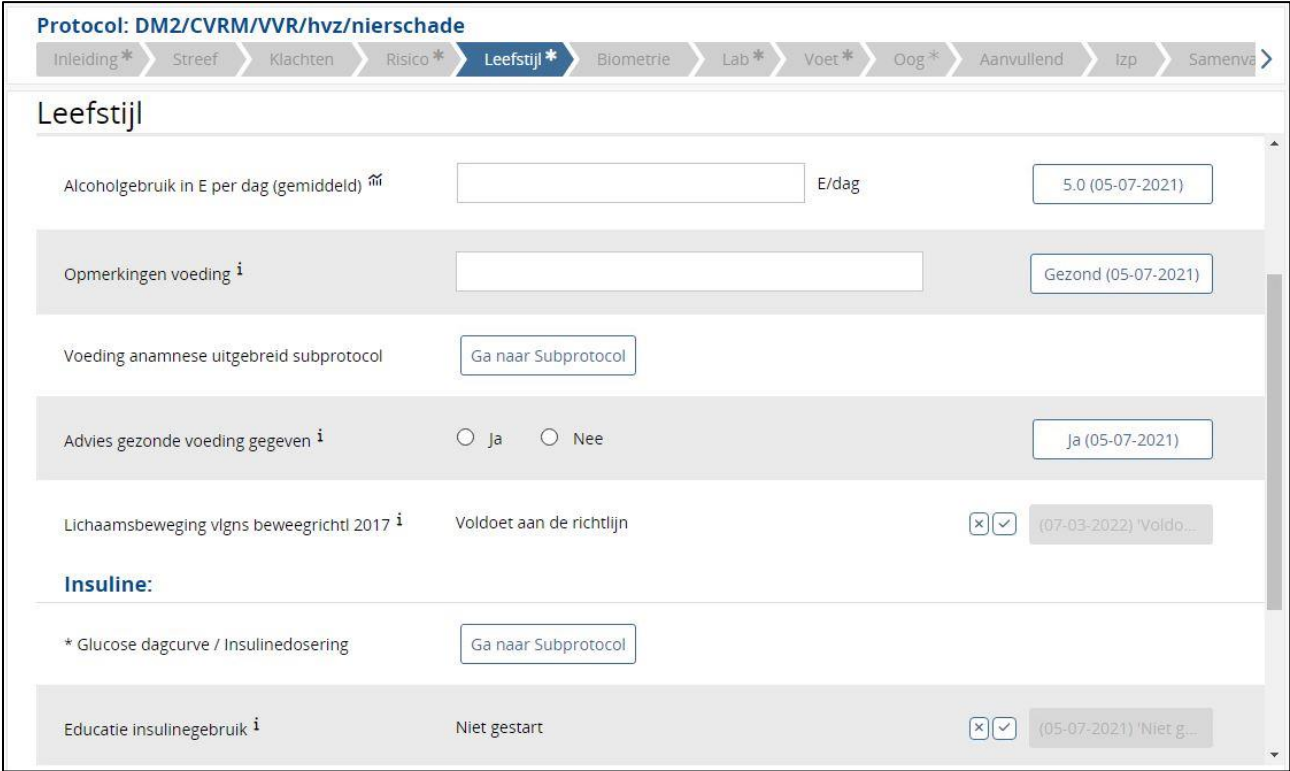

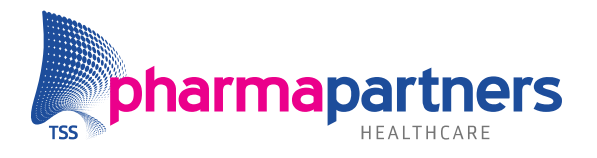

 $\overline{\phantom{a}}$ 

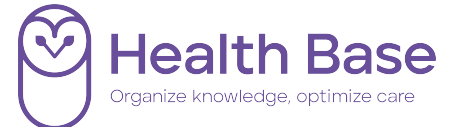

#### <span id="page-6-0"></span>**Wat betekenen de knopjes aan het eind van iedere vraag?**

Achter de antwoorden kunnen een aantal knopjes staan:

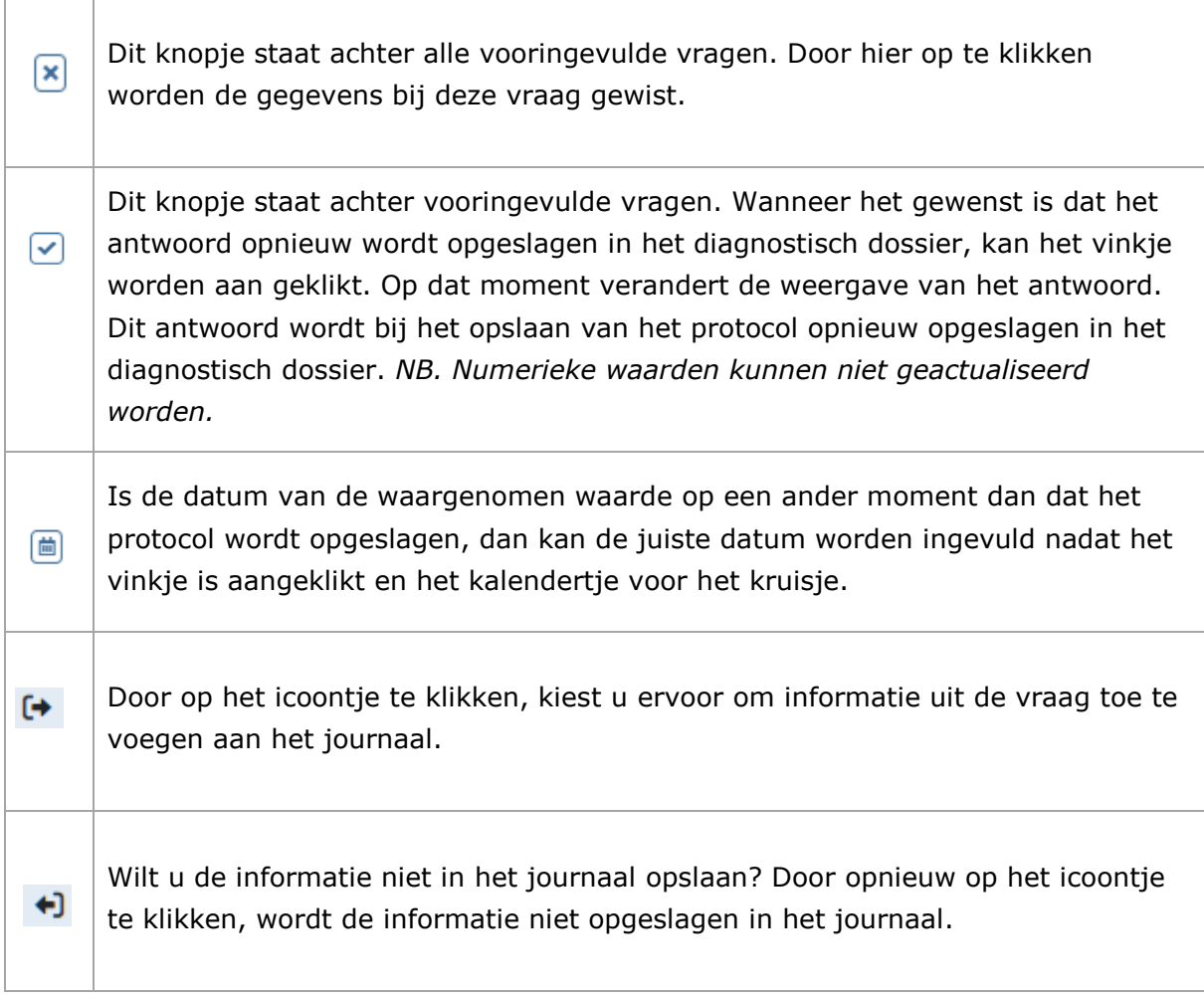

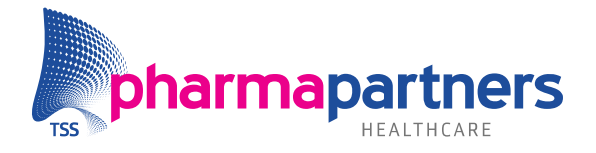

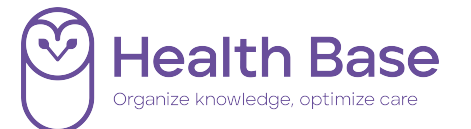

#### <span id="page-7-0"></span>**Wat betekenen de sterretjes achter sommige vragen? Of in de menubalk?**

Iedere vraag die in het protocol een indicator is voor de ketenzorg (of nodig is om een indicator uit te rekenen), wordt in het protocol aangemerkt met een \*. Met een \* in de menubalk wordt aangegeven of er indicatoren in het betreffende tabblad staan. Als de vragen over het meedoen aan ketenzorg met Nee worden beantwoord verdwijnen de \*.

Per kalenderjaar voert u eenmalig alle indicatoren in. Bij iedere indicator geeft het sterretje aan of de indicator al is ingevuld en dus tot het eind van het huidige kalenderjaar actueel is. Als het sterretje dun is, is de waarde voor deze indicator nog niet vastgelegd voor het huidige kalenderjaar. Is het sterretje vet, dan is de indicator wel ingevuld en geldt daarmee als actuele waarde voor de rest van het kalenderjaar.

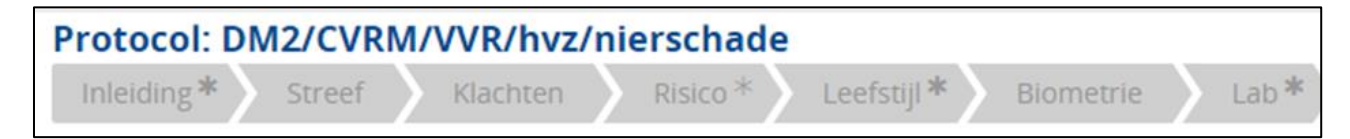

*In de bovenstaande afbeelding is te zien dat in het tabblad Risico nog niet alle indicatoren zijn ingevuld. In de tabbladen Inleiding, Leefstijl en Lab zijn de indicatoren allemaal actueel. De overige tabbladen bevatten geen indicatoren.*

Als het protocol een ketenzorgvraag bevat, is het tabblad Indicatoren beschikbaar (verschijnt bij positief antwoord op de vraag ketenzorg). Dit is het laatste tabblad van het protocol. In dit tabblad zijn de vragen uit het protocol zichtbaar die van belang zijn voor de 'ineen-indicatoren'.